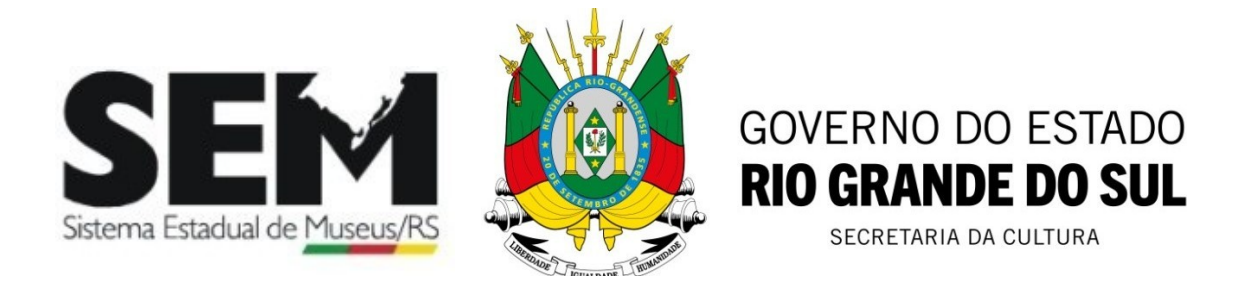

# **DIVULGAÇÃO DAS ATIVIDADES DOS MUSEUS DO RS**

## **CADASTRADOS NO SISTEMA ESTADUAL DE MUSEUS – SEMRS**

#### **Prezados,**

Solicitamos que as instituições cadastradas junto ao SEM/RS enviem seus eventos para divulgação até quinta- feira de cada semana.

#### **Regras para divulgar atividades das Instituições cadastradas junto ao SEM/RS:**

**1** – As divulgações dos eventos são exclusivas das instituições **devidamente cadastradas junto ao SEM/RS**;

**2** – É imprescindível que conste no material a ser divulgado o nome completo da atividade com o horário do evento, o período de duração, nome e endereço completo da instituição. Arte da divulgação em jpg. Fonte: Times New Romam, tamanho 12.

**3** – Enviar a divulgação para o email: **semrsmuseus@gmail.com**

**4** – Todas as solicitações serão analisadas pela equipe técnica do SEM/RS que autorizará ou não a divulgação.

**Atenciosamente, Equipe do SEM/RS** **Atividade 1:**

# **Edital de Seleção para o ingresso no Curso de Pós-Graduação em Museologia e Patrimônio da UFRGS**

O Processo de Seleção para 2023 será regido pelas normas e procedimentos descritos no Edital em anexo e conduzido pela Comissão de Avaliação do Programa, seguindo os prazos descritos no Cronograma (Anexo I do Edital). São 18 vagas disponibilizadas ao ingresso e a primeira etapa da inscrição acontece entre o período de 17/05/23 a 02/06/23.

Todas as informações encontram-se descritas no Edital, segue o link <https://www.ufrgs.br/ppgmuspa/noticias/edital-de-ingresso-mestrado-2023/>

Programa de Pós-Graduação em Museologia e Patrimônio [ppgmuspa@ufrgs.br](mailto:ppgmuspa@ufrgs.br)

Profa. Dra. Fernanda Carvalho de Albuquerque Coordenadora do PPGMusPa

**Atividade 2:**

# **Curso gratuito online "Plano Museológico: Planejamento estratégico para museus"**

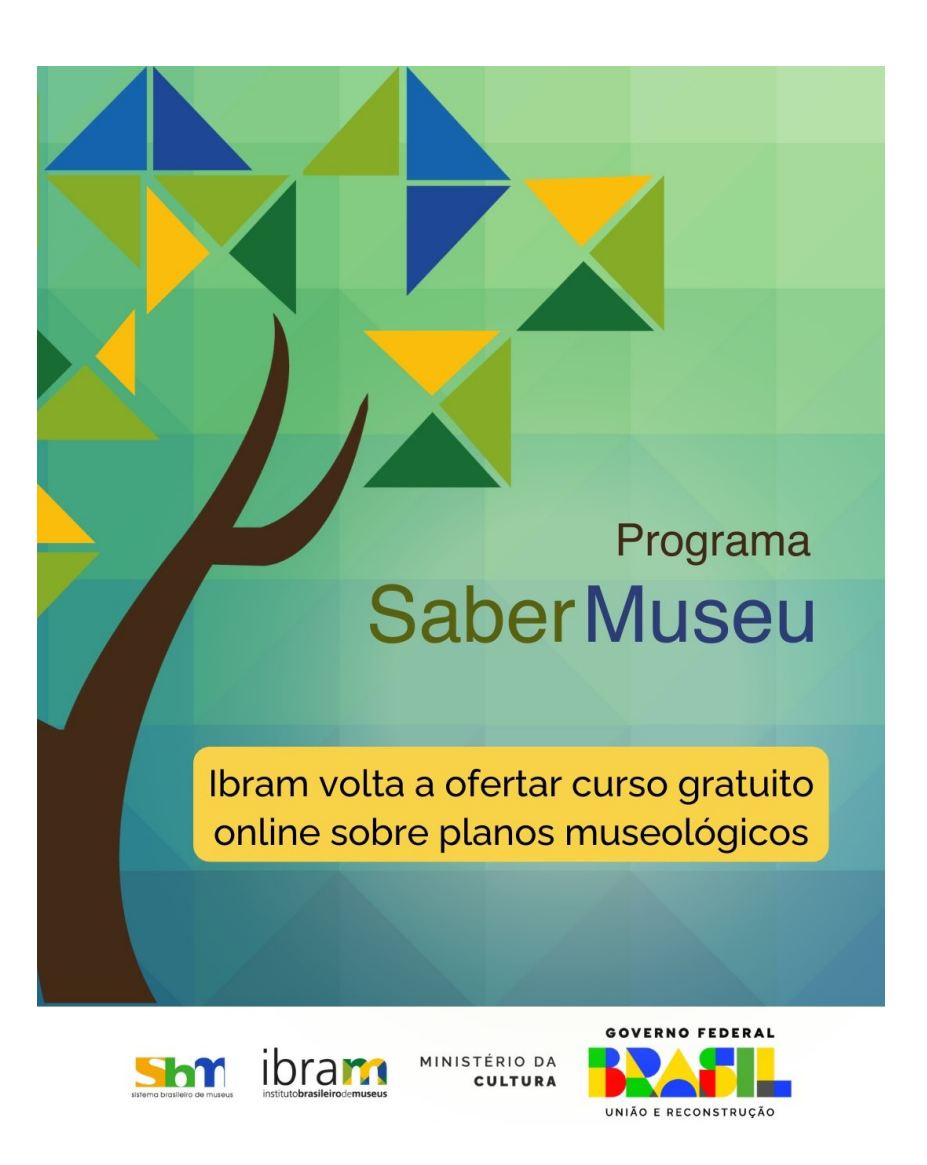

O Instituto Brasileiro de Museus (Ibram) voltou a ofertar o curso gratuito online "Plano Museológico: Planejamento estratégico para museus".

Certificado pela Escola Nacional de Administração Pública (Enap), o curso online tem carga horária de 40h, é autoinstrucional, gratuito e aberto a inscrições a qualquer tempo.

Faça sua inscrição acessando: <https://www.escolavirtual.gov.br/curso/237>

Saiba mais no site do Ibram: [www.gov.br/museus](https://l.facebook.com/l.php?u=http%3A%2F%2Fwww.gov.br%2Fmuseus&h=AT1mDmW7_tzWNhaG-W-_M1u5FkOUW42fwF2HPC2zBcT0Ho3NGWZnO-M8E2rRSrf1L6pUx8omWux1Gqr2_fq-UrRRUtlKVNOqbKB9odX0sZvW3wTlerNSESQWFPAmx85MbsADYeuMpqXmlncxiewHGh9_fEkWd_Da27LDi1oI_9WXXSjb_crspa9DG835iaK7QK3C-dzJyrUEzhiRv9v4n-G798s56dN5xd29WufiXmCkkUSbdC292KAFrRlyWT00WJyAAIfzFtlcQGETal1i22f92zd3P4lO79sK_IUFqBXcsBaJ74nyrVZN0LQnX1WMLCZS0sUmpJmhj0v6or-aZEL50Wb39McKtwMqjcnElShdAdWd-Z-tz_ZKZNzgV5OUGFt-Z7pdnLX6mdfiiU5uFjbhpPvk8NWHxd9Nrbwk) [https://mla.bs/4b44da7e](https://l.facebook.com/l.php?u=https%3A%2F%2Fmla.bs%2F4b44da7e&h=AT1N8Xt9s3D88U7tXmYkM_26f21-7GfwrCbQ2iei_m8WhU53kxUJhvA-6Pmv9LbuU_kJivx_SbivbkSpZj_wgqTIWfZ1F_WPuDx39oatZgGYQCxS3sOQH-aO_zhMpGHl3dVKflNpvQ96Jcy4WLP8ppjnJMXSlkumIPX-I_hmV2OL6GG_cwW_h-v1xAoe97nEEMh-vDilL7YEog5Ru6cUTyCRhYl_K9VMJyqL50_WUdAgEPnyRJEu1rZDzGwHuCY25jGtfxvFIbMRD5uLILsNOtyevPwVYjDWwH7Ymslfi2v3_TA_aWsaocKy6TnykbqbL-jgzLVHLfsd5O6yhN73oD90luPrZyo5spbHfVUOQVRM1kfj0bOPxJglHrTqTCsOvSsyu9vOLXU5FiCW0DBC5wj37cDEkK7w9obAmggl)

**Atividade 3:**

# **Mapa Digital dos Museus do Rio Grande do Sul**

Consulte o Mapa Digital para saber sobre os museus de seu município, região ou mesmo de nosso Estado.

Lá você descobrirá o endereço, dias de funcionamento e horário em que estão abertas as mais diversas instituições museológicas do Rio Grande do Sul.

Acesse:

# **http://bit.ly/3bO1Ixh**

**Atividade 4:**

## **Cursos – Programa Saber Museu**

#### **Acessibilidade em Museus**

O curso Acessibilidade em Museus foi desenvolvido pelo Instituto Brasileiro de Museus (Ibram) em 2019 e faz parte do **Programa Saber Museu**s. Os museus e espaços culturais têm como uma de suas principais funções a comunicação de seu conteúdo ao público, no entanto, frequentemente apresentam barreiras em seus espaços, estratégias e formas de comunicação.

Compreendendo que nossa sociedade é diversa e composta por pessoas com diferentes condições e necessidades é preciso eliminar estas barreiras garantindo o amplo acesso aos espaços e ao conhecimento. Neste sentindo, o Instituto Brasileiro de Museus, por meio deste curso, oferece informações básicas sobre como propor, acompanhar e avaliar adequações de acessibilidade universal aos espaços e conteúdos desenvolvidos pelas instituições museológicas.

# **Documentação de Acervo Museológico**

O curso Documentação de Acervo Museológico foi desenvolvido pelo Instituto Brasileiro de Museus (Ibram) em 2019 e faz parte do **Programa Saber Museus.** Para um objeto, a entrada no museu é o setor de documentação. Ali ele receberá seu número de identificação e sua ficha de catalogação. É assim que ele passa de objeto a "bem cultural musealizado", integrando o inventário da instituição. A documentação é um processo técnico primordial para todas as funções do museu e é feita a partir de diretrizes específicas. Reconhecendo sua importância para gestão do patrimônio cultural musealizado e sua

obrigatoriedade legal, o Instituto Brasileiro de Museus oferece, por meio deste curso, subsídios para a compreensão desse processo técnico.

## **Conservação Preventiva para Acervos Museológicos**

O curso Conservação Preventiva para Acervos Museológicos foi desenvolvido pelo Instituto Brasileiro de Museus (Ibram) em 2019 e faz parte do **Programa Saber Museu.** A conservação preventiva é um conjunto de ações necessárias para desacelerar ou minimizar o processo de degradação dos bens culturais, sendo, portanto, uma ação fundamental a ser desenvolvida por qualquer museu. A falta de informação, a ausência de profissionais capacitados e as limitações financeiras tornam a conservação uma ação menos prioritária e até ausente em diversas instituições museológicas. Pensando nisso, o Ibram desenvolveu um curso com informações básicas necessárias ao desenvolvimento de ações de conservação preventiva para bens culturais musealizados, principalmente quanto a atividades de higienização, manuseio, guarda e transporte. O curso abordará informações gerais de conservação preventiva para diversos suportes, tais como vidro, madeira, couro, tecido, orientando os profissionais na formulação de estratégias que minimizem as ações dos agentes de degradação, de acordo com o contexto e tipo de material de cada acervo preservado no museu.

## **Para Fazer uma Exposição**

O curso Para fazer uma exposição foi desenvolvido pelo Instituto Brasileiro de Museus (Ibram) em 2018 e faz parte do **Programa Saber Museu.** O curso foi desenvolvido com foco na necessidade oferecer orientações básicas e alguns recursos teóricos e metodológicos de concepção, planejamento, execução e avaliação de exposições. Assim, aborda diferentes recursos expográficos, tais como suporte, forma, cor, som, iluminação, textura, imagem, texto e outras representações cenográficas. Concebe a exposição como ferramenta de comunicação, engajamento comunitário, reconhecimento de identidades e valorização da diversidade. Nesse sentido, contribui para a reflexão sobre o papel das exposições, discursos e narrativas na construção de memórias.

# **Inventário Participativo**

O curso Inventário Participativo foi desenvolvido pelo Instituto Brasileiro de Museus (Ibram) em 2019 e faz parte do **Programa Saber Museu.** Uma sociedade tem fortalecida a sua identidade, a sua capacidade de mobilização e o engajamento de seus cidadãos quando reflete sobre a preservação de seu patrimônio cultural integrado a compreensões profundas sobre seu território, convívio e memória, cidadania e participação social. Com o propósito de estimular essa reflexão, o curso oferece recursos conceituais e metodológicos para o levantamento, a descrição, a classificação e a definição do que concerne e afeta as comunidades como patrimônio cultural.

Acesse o conteúdo programático destes cursos no link:

**https://www.escolavirtual.gov.br/programa/110**

# 3ª Região Museológica

#### **Município: Passo Fundo Instituição: Museu de Artes Visuais Ruth Schneider**

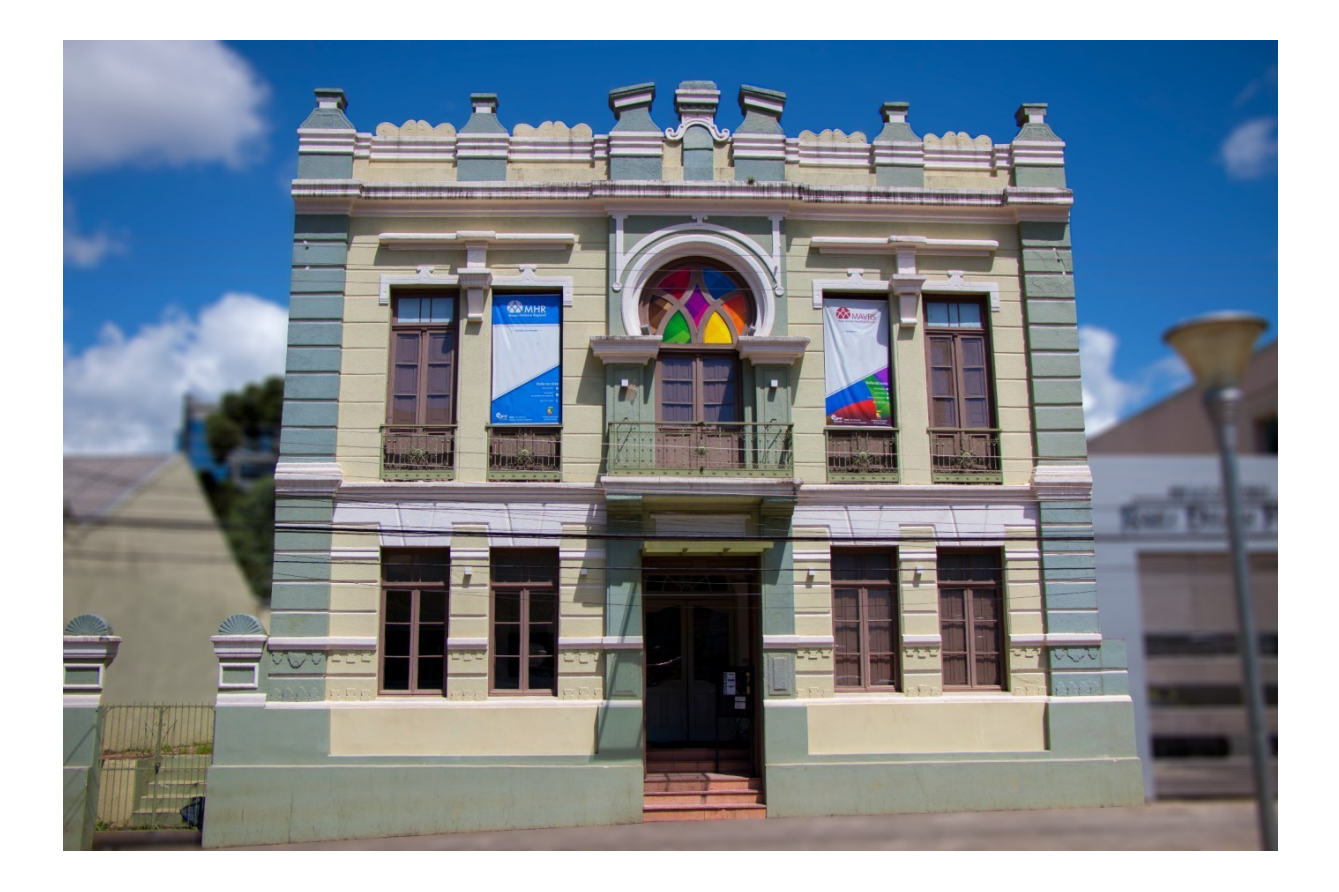

#### **Histórico do Museu de Artes Visuais Ruth Schneider (MAVRS/UPF)**

No terreno localizado na então Rua do comércio, atual Avenida Brasil, foi construído o prédio para sediar a Independência Municipal de Passo Fundo. Na década de 1930, a sede do governo municipal passa a chamar-se de Prefeitura e permanece neste prédio até 1976, quando foi inaugurado o atual Centro Administrativo da cidade, funcionando ali apenas as Secretarias Municipais, além de uma sala destinada ao Museu Histórico-Cultural.

Partindo deste, o Museu de Artes Visuais Ruth Schneider foi criado, em 25 de abril de 1996 pelo Conselho Diretor da FUPF e inaugurado em 18 de maio do mesmo ano, juntamente com as artistas Roseli Doleski Pretto e Ruth Schneider, que dá nome ao espaço pela doação inaugural de mais de duzentas obras ao acervo. Atualmente, seu acervo contém cerca de 1300 obras bidimensionais e tridimensionais de diferentes técnicas, além do acervo iconográfico e bibliográfico.